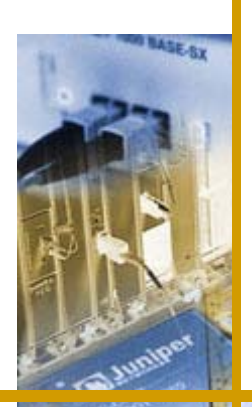

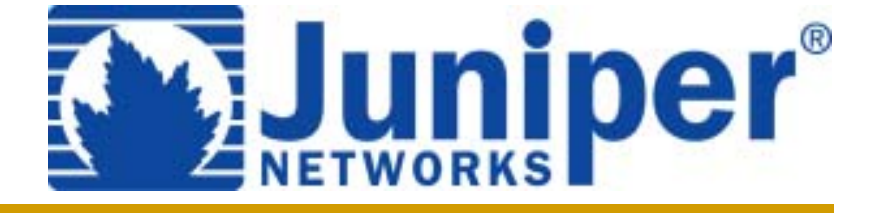

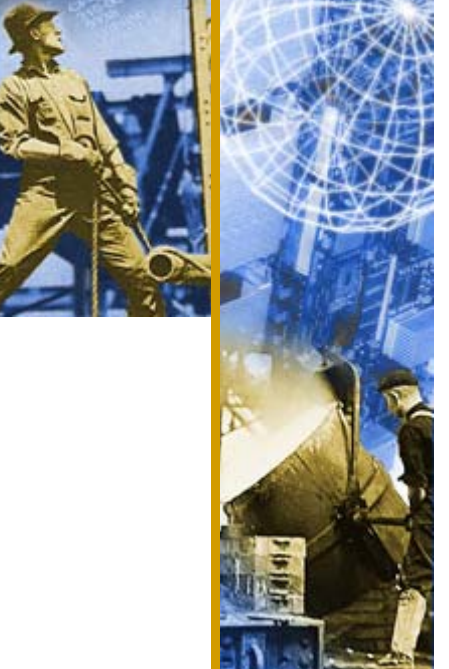

### **JunOSBGP**

**Pedro Roque Marques roque@juniper.net**

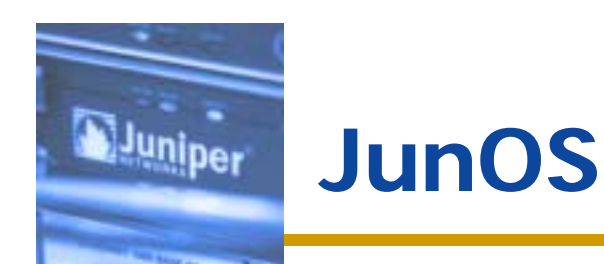

### **Routing Engine (RE)**

- **Unix kernel**
- **Daemons**
	- **Routing (rpd)**
	- **Interface management**
	- **Configuration management**
	- ◆ SNMP
	- ◆ CLI

#### **Packet Forwarding Engine (PFE)**

- **PPC microprocessor (for control)**
- **Forwarding ASIC**

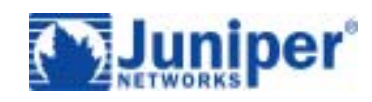

# **Routing Protocol Daemon**

- ♦ **IP/MPLS routing and signaling.**
- ♦ ◆ Shared data structures:

- **Multiple routin g tables**
	- **inet.0 – IP routing table**
	- **inet.3 – MPLS routing table**
	- ◆ routing-instance tables
- ♦ **Forwarding information installed in the kernel.**
- ♦ ◆ Kernel distributes to control CPUs on line cards.

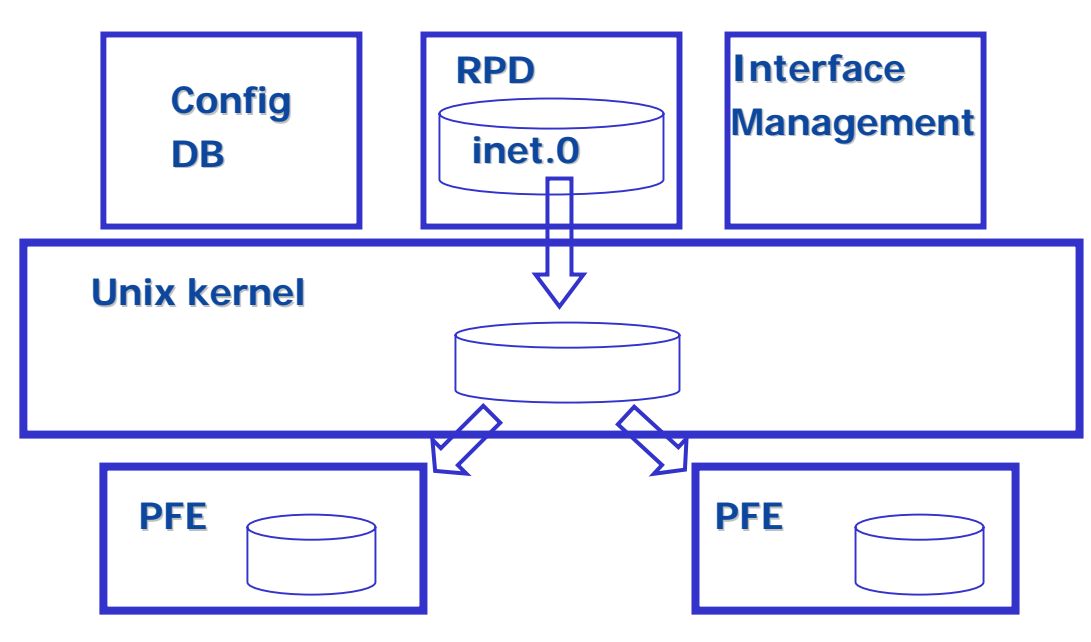

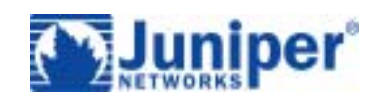

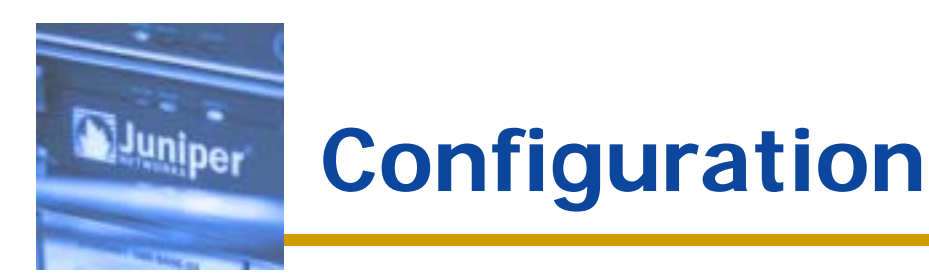

#### ◆ Database model

**Commit/rollback.**

**No actions in inconsistent state.**

#### **Without a database model:**

- **"no access-list 101"**
- **Followed by new access-list configuration.**
- **Any routing updates received are processed according to the current state.**
- **Race between operator/script and events on the network.**

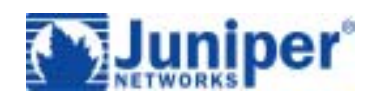

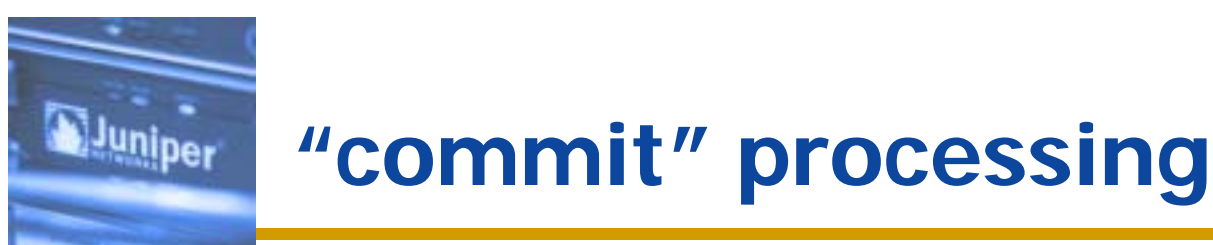

- **Subsystems calculate differences between previous and new state.**
- **Reevaluate received/advertised routing information.**
- ◆ Can lead to high CPU utilization/poor **response time to new events.**
- **Improvements:**
	- **Skip database objects that where not modified.**
	- **Incremental changes (5.2, 5.3, 5.5)**
- **Influential in the design of the system.**

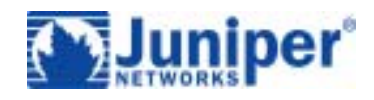

# **Adjacency maintenance**

**RPD cooperative multitasking nature:**

**"scheduler slips".**

- **Specially while processing reconfiguration (before configuration change improvements).**
- **Periodic packet management (ppmd)**
- **Protocol hellos (ospf, isis).**
- **"real time" component of routing.**
- ◆ In JunOS R5.3

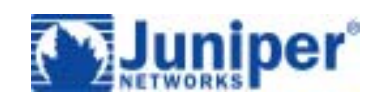

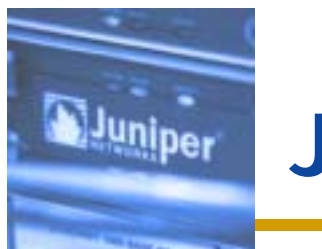

#### **JunOS BGP**

- $\blacklozenge$  **Receiving Updates**
	- **Apply inbound policy (import).**
	- **Keep copy of original attributes.**
- ♦ **Route selection**
	- **Centralized (all routes from all protocols).**
- **Update generation**
	- **"export" policy applied on selected route.**
	- **Per-group copy of advertised attributes.**

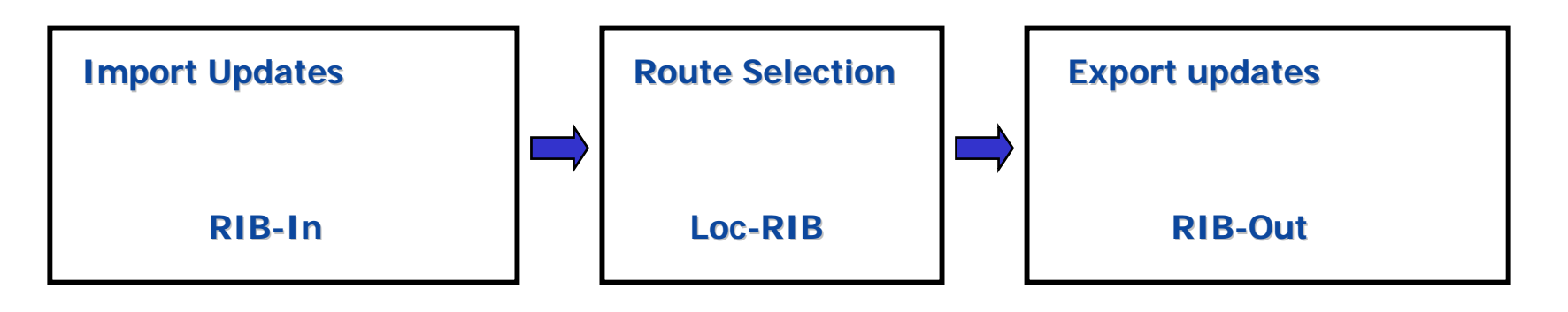

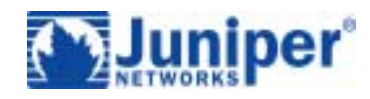

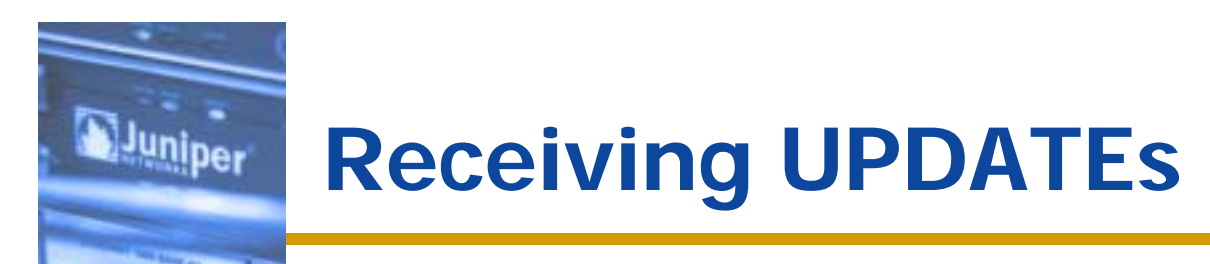

#### **Display received attributes:**

 $\hat{P}$  "show route receive-protocol bgp <neighbor> **all"**

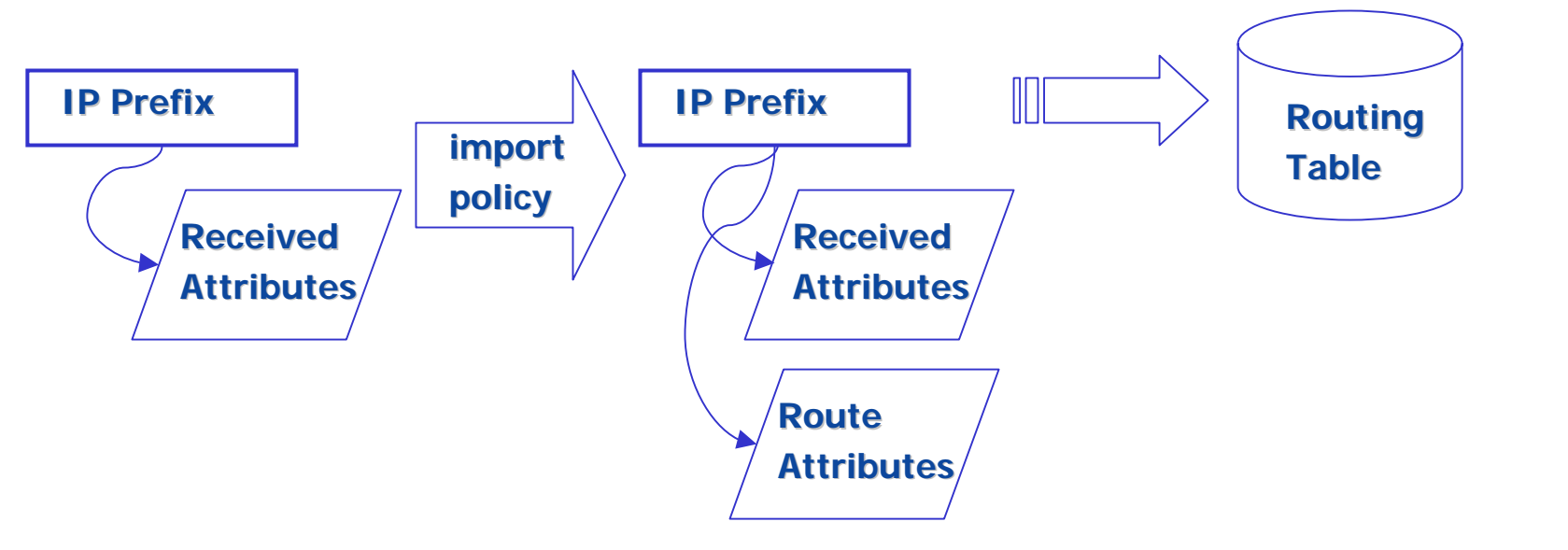

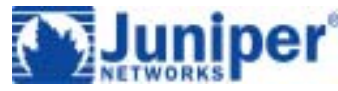

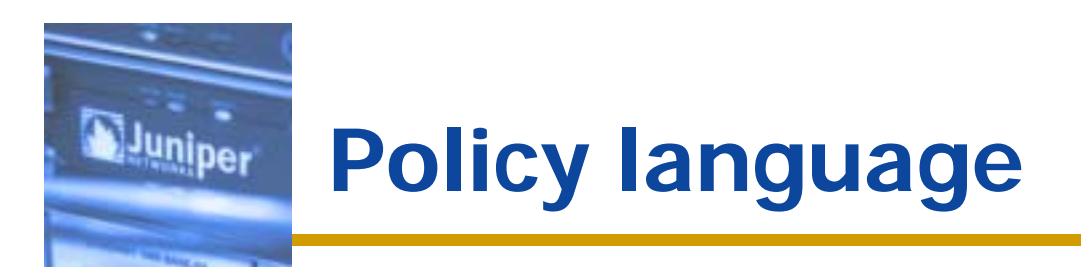

- ◆ Sequence of terms with <match, action> **pairs.**
- **Policies can be used as sub-routines.**
- **Policies can be chained.**

```
policy
-options { options {
        policy
-statement example { statement example {
              term one { term one {
                       from policy (a && b); from policy (a && b);
                       then accept; then accept;
               }
              term two { term two {
                       then next then next
-policy; policy;
               }
              then reject; then reject;
        }
}
```
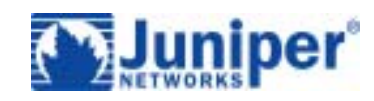

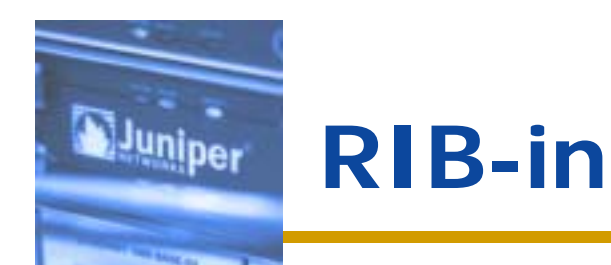

#### **By default, reject routes with:**

- **As-path loop.**
- **Cluster-list loop.**
- **Invalid 3r<sup>d</sup> party eBGP next-hop (non-connected).**
- **neighbor "keep all" option disables this behavior.**
- **In case of a configuration change that modifies the neighbor "import" policy:**
	- **New route attributes are automatically calculated.**
	- **No need to request REFRESH to N neighbors; local processing.**

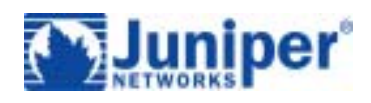

- **Includes routes from all protocols.**
- **E.g.: static (higher admin preference) and BGP route present. Inactive BGP route is not advertised.**
- **May override this behavior with "advertiseinactive" knob.**
- **BGP path selection depends on IGP metrics.**
- **Triggered by receiving a routing update or resolution metric change.**

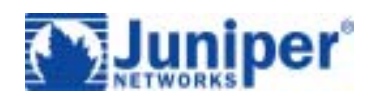

# **Generating UPDATEs**

- **Best route for a given prefix is selected.**
- **Per peer-group processing of routes.**
- **Default export policy: accept all BGP routes.**
- **Generate advertisement metrics (values for BGP attributes).**
- **Compare with previously advertised value.**

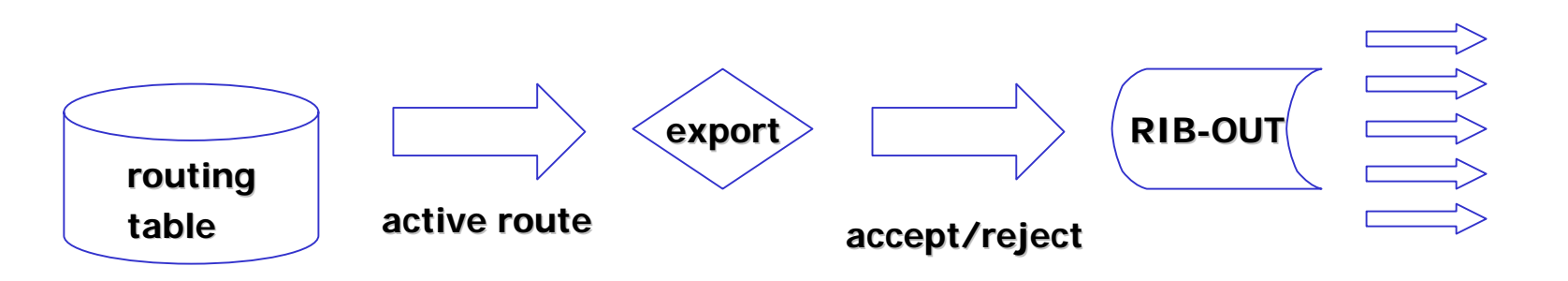

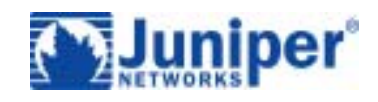

# **RIB-out**

- **Memory usage: number of groups.**
- **Group: consistent export policy.**
- **Groups will be split when export parameters differ. Configuration is a template.**
- **"show bgp group".**

- **"show route advertising-protocol bgp <neighbor>".**
	- **Displays what the router has advertised.**
	- **Equiv. commands in other implementations rerun their export processing and calculate what would be advertised w/ current state.**

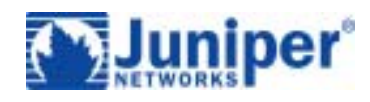

#### **Juniper Send process**

- **Encode metrics calculated via export policy.**
- **NLRI for which "export" is pending is delayed.**
- **Replicates UPDATE to members of the group.**
- **Efficient packing of NLRI with same set of attributes.**

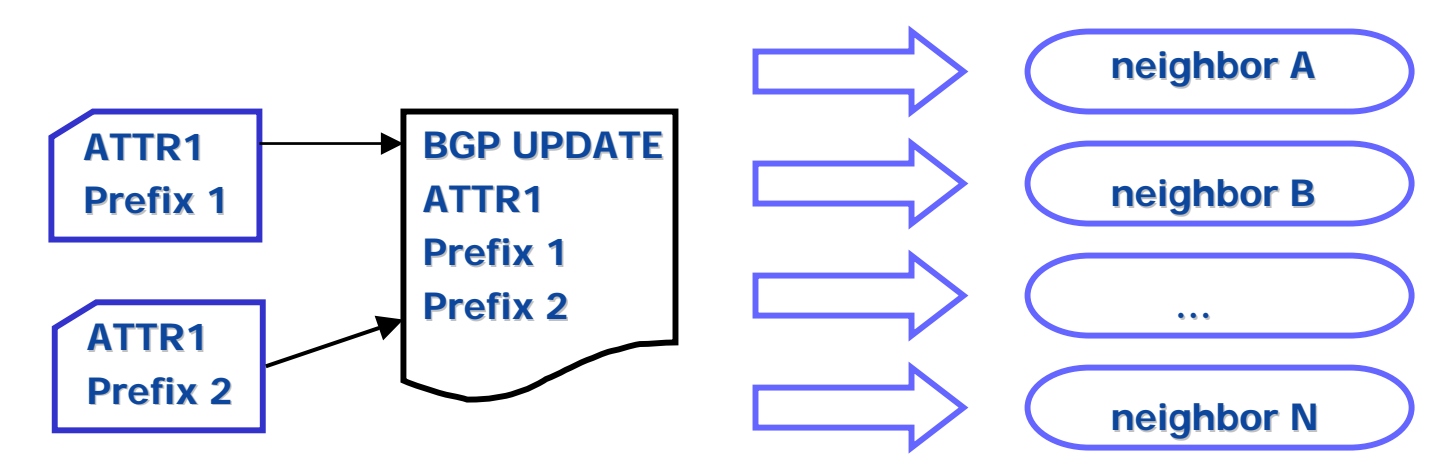

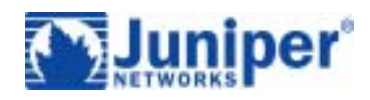

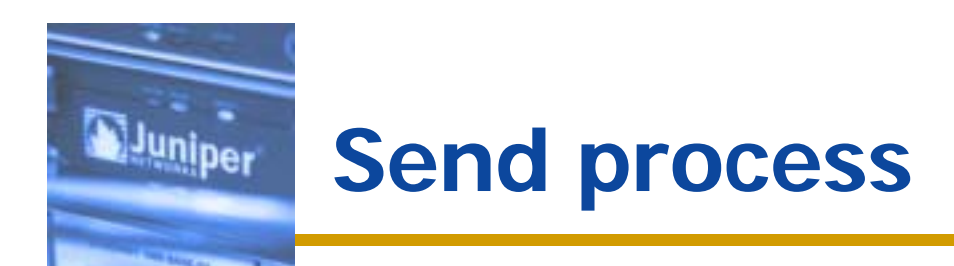

- ◆ Send may be synchronous or asynchronous in **relation to "export" stage.**
- **Differences in load and latency between members of group.**
- **When a receiver blocks its TCP socket it gets "out-of-sync".**
- ◆ Generate UPDATEs for subsets of "out-of**sync" peers at same stage in queue (R5.4).**
- **"show bgp summary" – "OutQ" field**

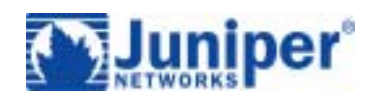

# **Route Resolution**

<sup>uni</sup>ber

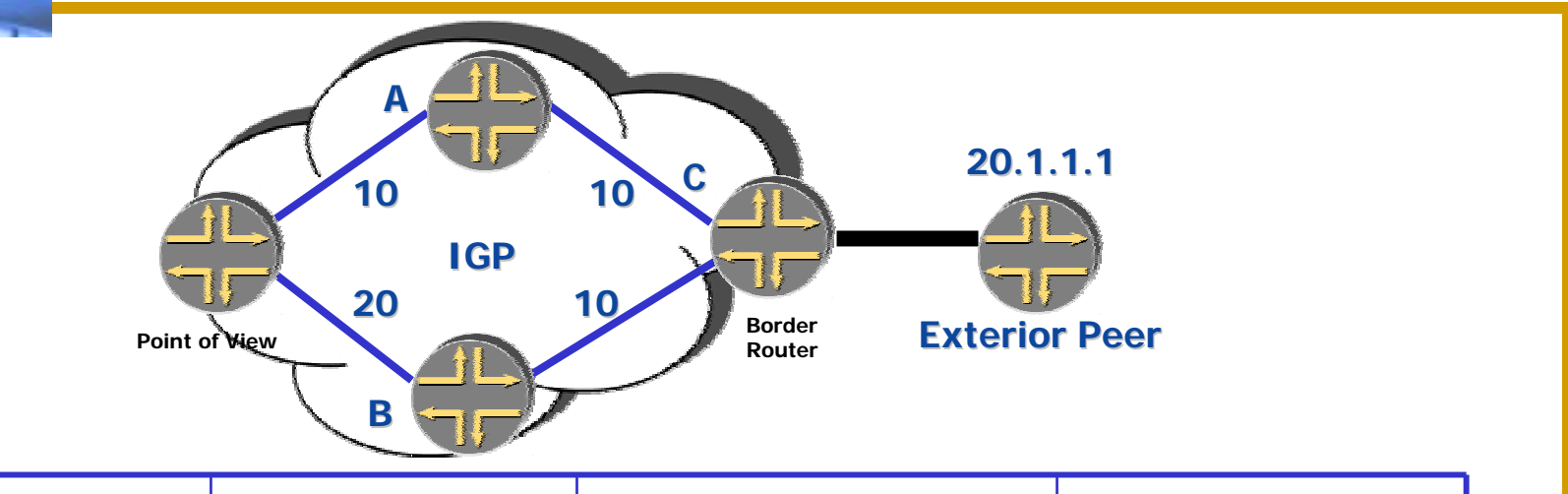

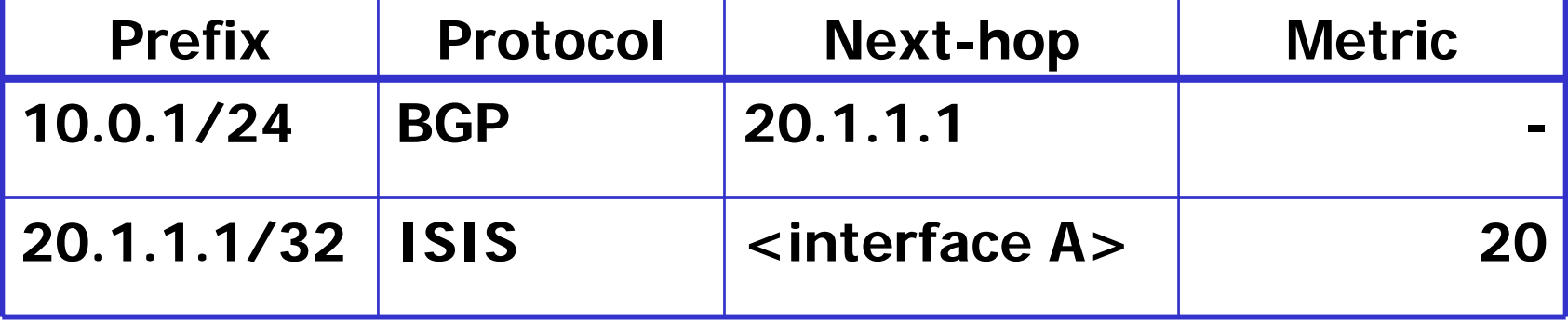

#### **BGP route selection depends on IGP metric**

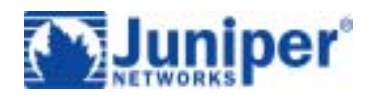

# **IGP change**

luniper

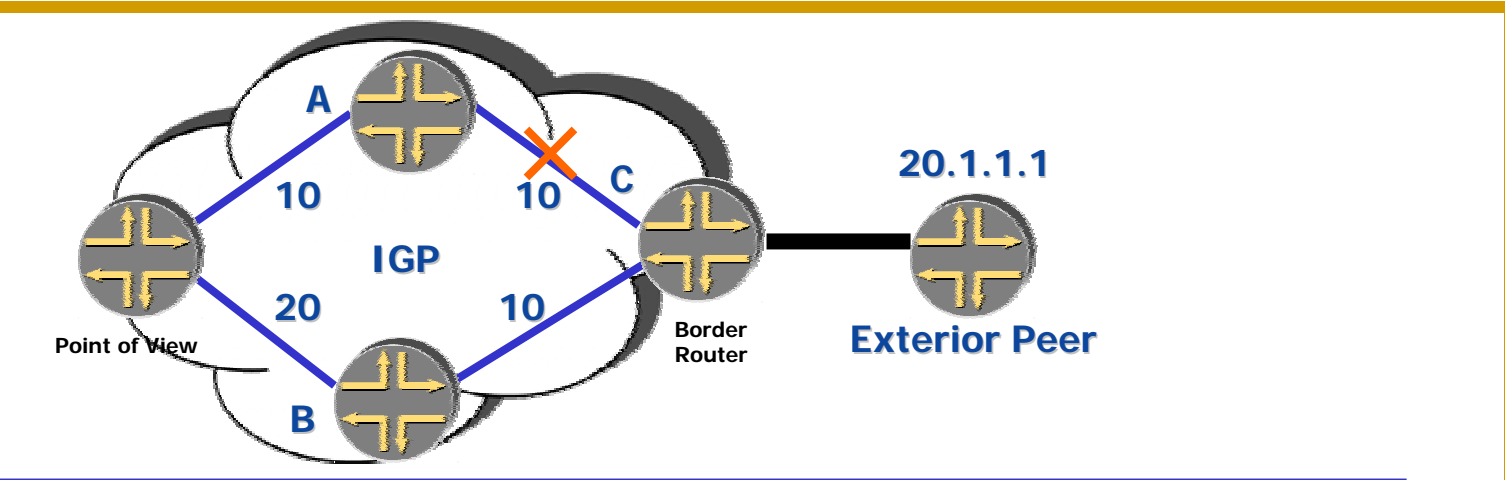

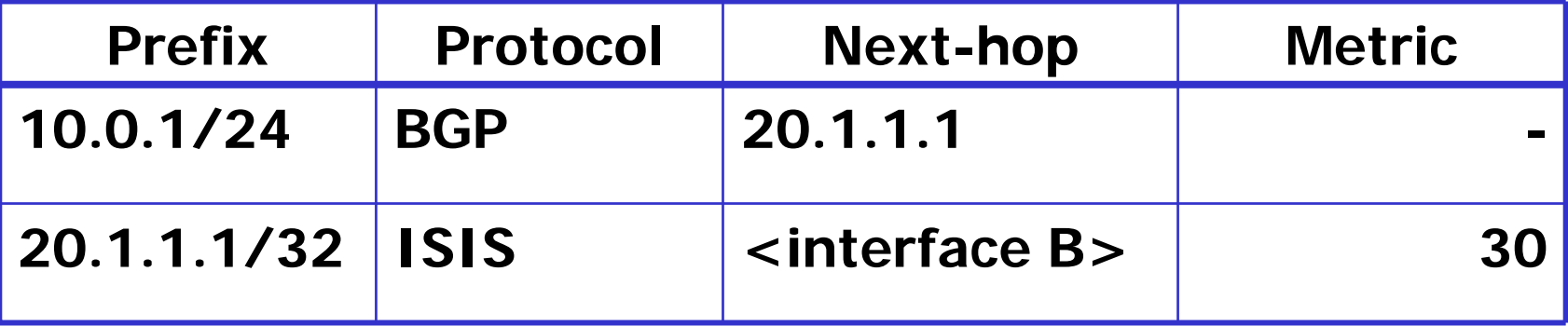

 **Immediate change for all IP prefixes dependent on C.**

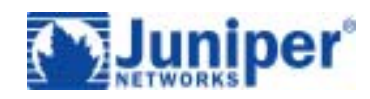

## **External route change**

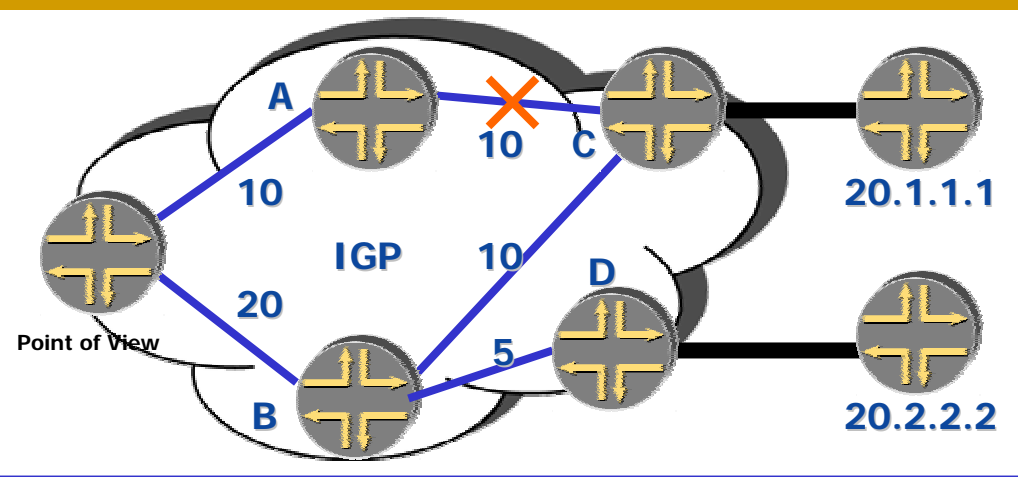

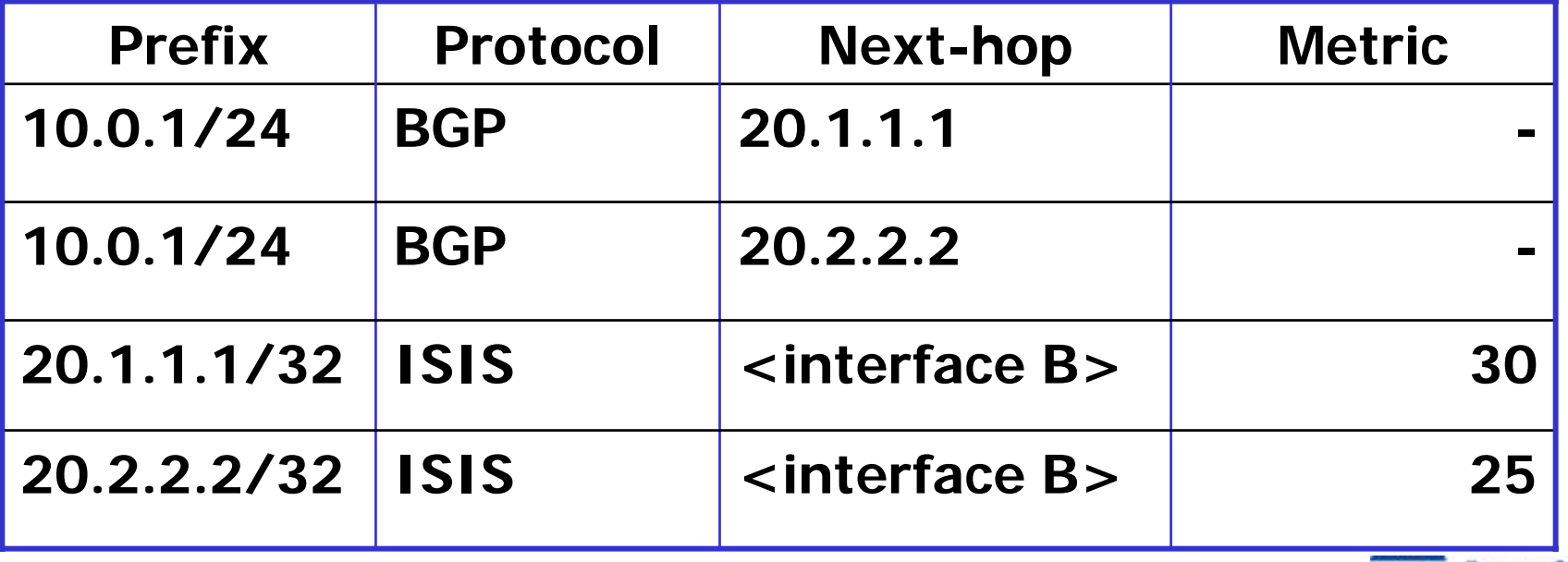

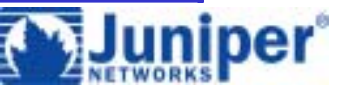

## **Route Resolver**

- **Change in IGP metric results on running route selection on dependent routes.**
- **Resolution independent of protocol:**
	- **Same mechanism for IP and MPLS**
- **Recursion loop avoidance.**
- **Forwarding table update:**
	- **1 update to PFE for change in IGP next-hop**
	- **No recalculation on PFE.**
	- **Fast convergence.**
- **"show route resolution"**

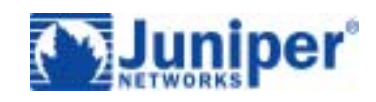

**Changes in "import" or "export" policy.**

- **Router updates its states so that it is consistent with the new configuration.**
- **Differential updates are sent for export changes.**
- **BGP always knows what it actually advertised to a given peer/group. No duplicate advertisements.**
- **Not optimized for small memory footprint.**
- **No periodic processing.**

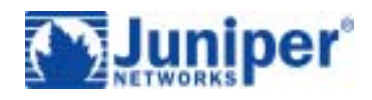

- **The "What about IPv6?" question.**
- ◆ NLRI-types supported: inet, inet6, inet**labeled, inet6-labeled, inet-vpn, inet6-vpn, l2vpn…**
- ◆ Validation of received attributes and selection **of advertisement attributes is a per NLRI-type function.**
- **BGP as a database exchange protocol:**
	- **Flow control between peers.**
	- **Flooding of routing information (loop avoidance).**

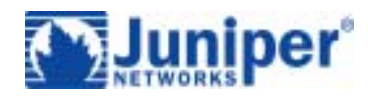

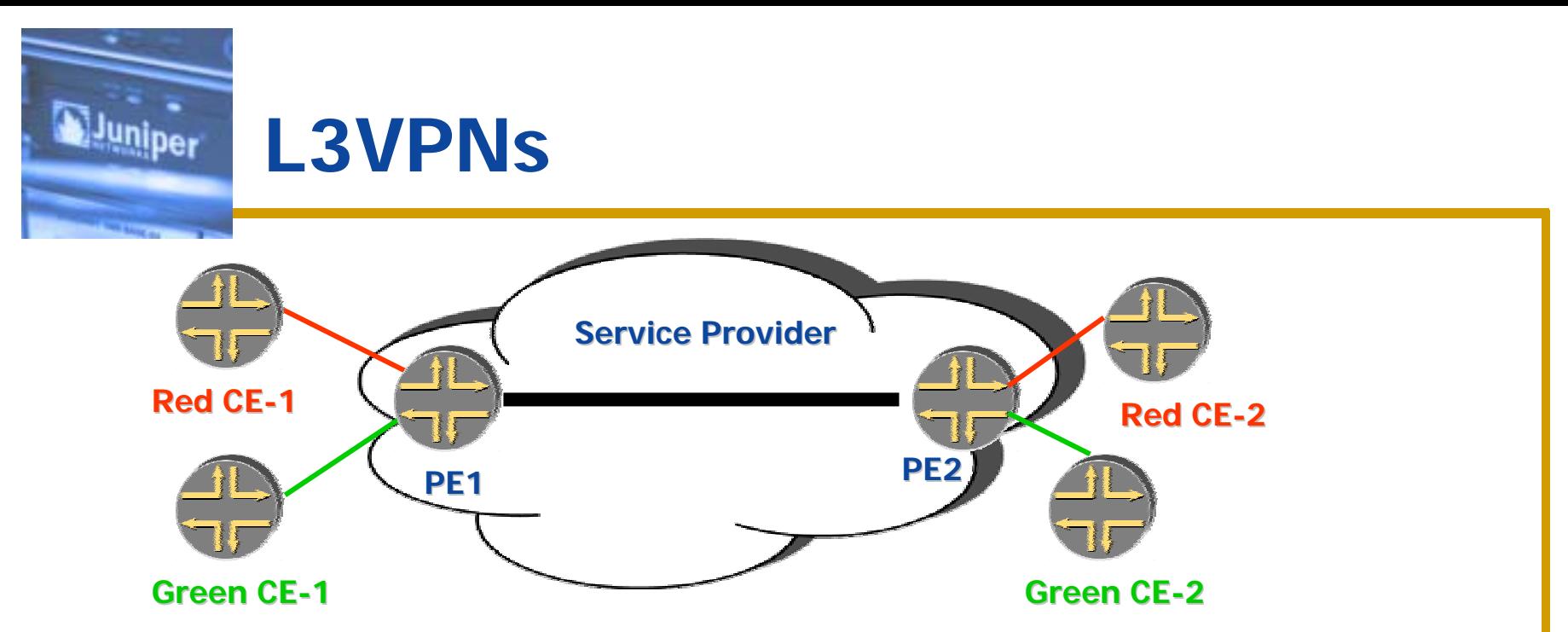

- **PE routes are received into a separate BGP table (bgp.l3vpn.0).**
- **Route selection performed in Red/Green instance (VRF) table.**
- **Difference from inet routes: add/strip RDs.**

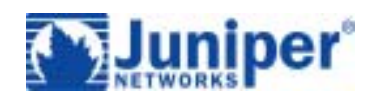

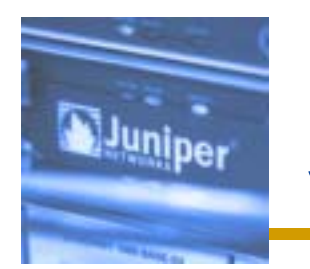

## **Scalability**

**Growth of Internet routing-table prefixes:**

**When do we run out of memory ?**

**When do we run out of CPU ?**

- **Memory consumption is a function of the number of distinct paths (!= prefixes).**
- **Juniper currently maxes out at 2GB RAM and about 1M prefixes in forwarding engines.**
- **CPU maybe more of a concern:**
	- **In terms of the number of distinct change sets that occur.**

**Some overhead in terms of per prefix processing.**

 **L3VPN (2547) RRs "pushing the envelope" in terms of number of prefixes and events.**

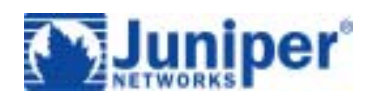

# **Configuration tips**

**BGP configuration is hierarchical.**

- **Less lines makes it easier to read/understand.**
- **"peer-as" unnecessary in internal groups.**
- **"local-as" unnecessary if same as autonomous-system setting.**

```
protocols protocols bgp
{
       /* top level */ /* top level */
       group <name> { group <name> {
            type [internal | external]; type [internal | external];
            export <policy>;
            neighbor <address> { neighbor <address> {
                    peer
-as <as#>; as <as#>;
            }
       }
}
```
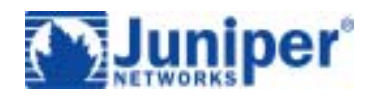

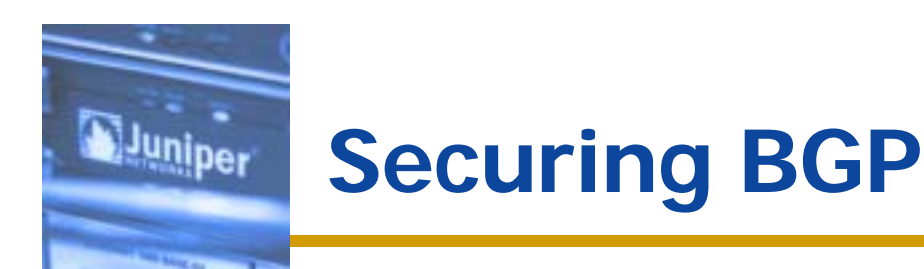

- **Filter own prefix at edges to avoid spoofed sources.**
- **Firewall filter can be applied to packets addressed to the router.**
- **Automatic expansion of configured BGP peers.**

**[edit policy-options prefix-list foo] # set apply set apply-path "protocols path "protocols bgp group <\*> neighbor <\*>" group <\*> neighbor <\*>" [edit firewall family inet filter bar]** # set term 1 from source-prefix-list foo **# set term 1 from destination-port bgp** 

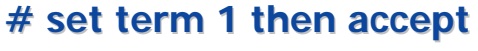

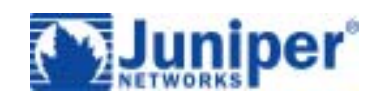

- **IP source address anti-spoofing**
- **Verify that the source was received from an interface or set of interfaces that match reverse path.**
- **3 modes available:**
	- **Best path**
	- **All feasible paths**
	- **Any feasible path**
- **Feasible-path option can work with multihoming if peer/customer advertises all prefixes on all connections.**

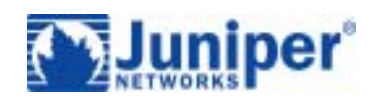

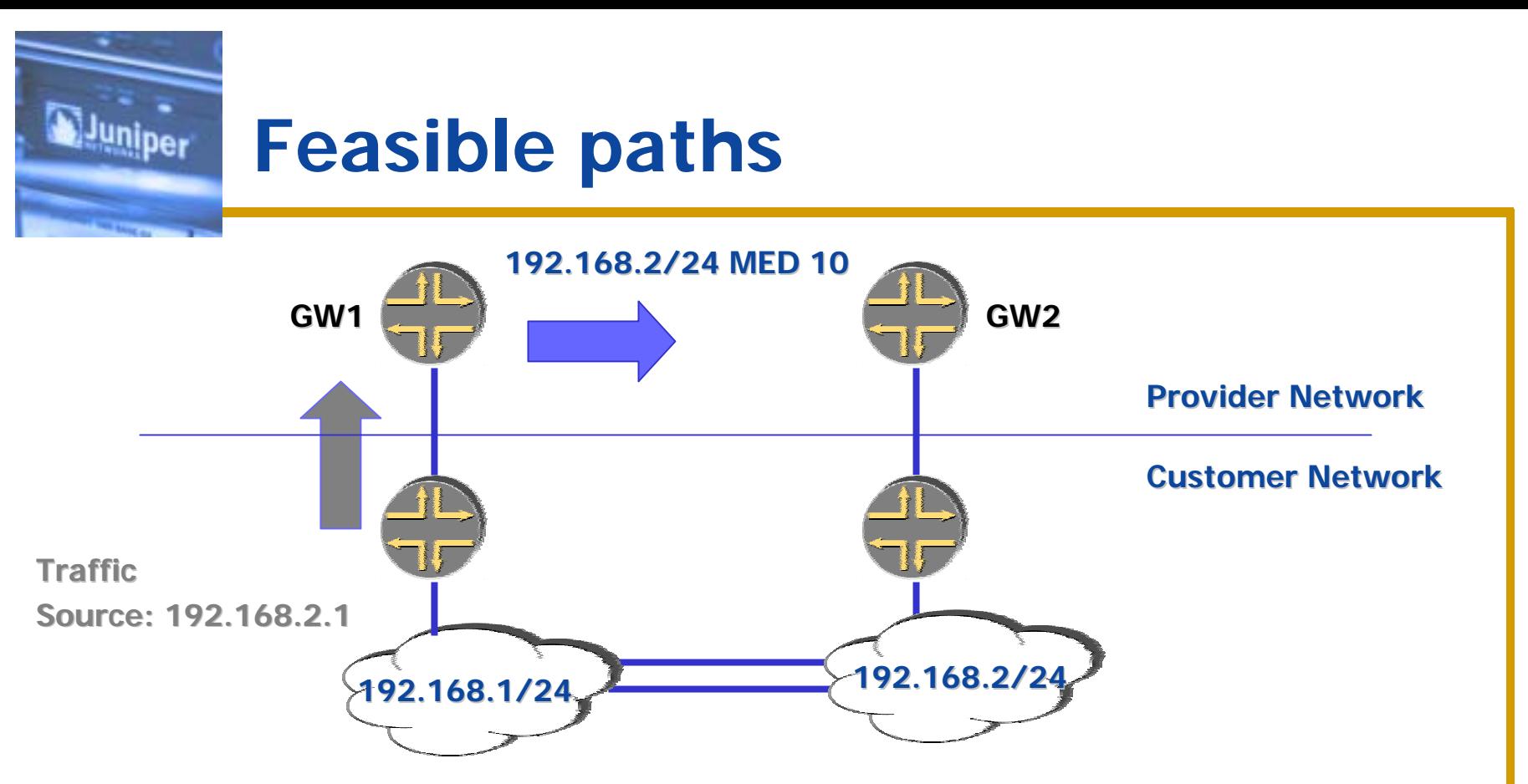

#### ◆ Scenario:

- **Provider accepts MEDs for customer routes.**
- **Preferred exit point for a external network is GW-1.**
- **Accepting source from a feasible path allows SP to perform anti-spoofing validation.**

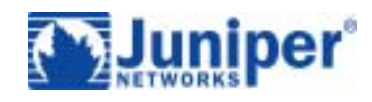

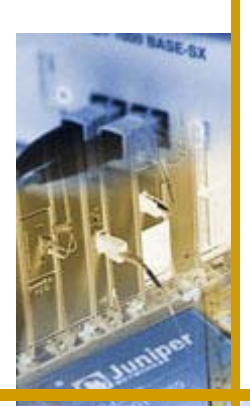

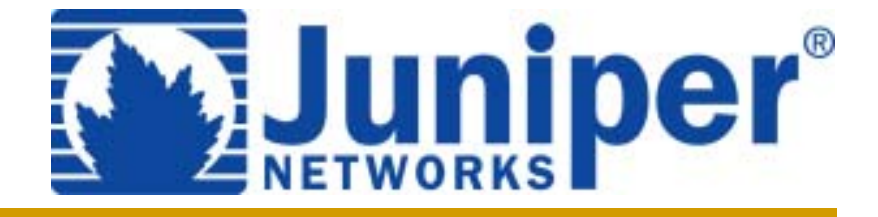

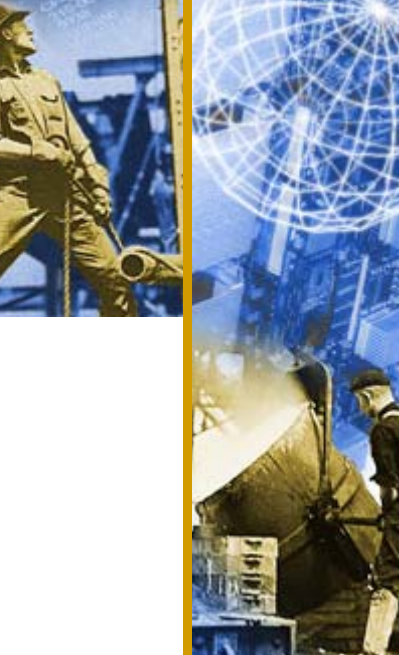

### **Thank You**

**http://www.juniper.net**